# プログラミングゼミ③ -Python-

2017/05/09 朝倉研究室M1

尾頭 尚人

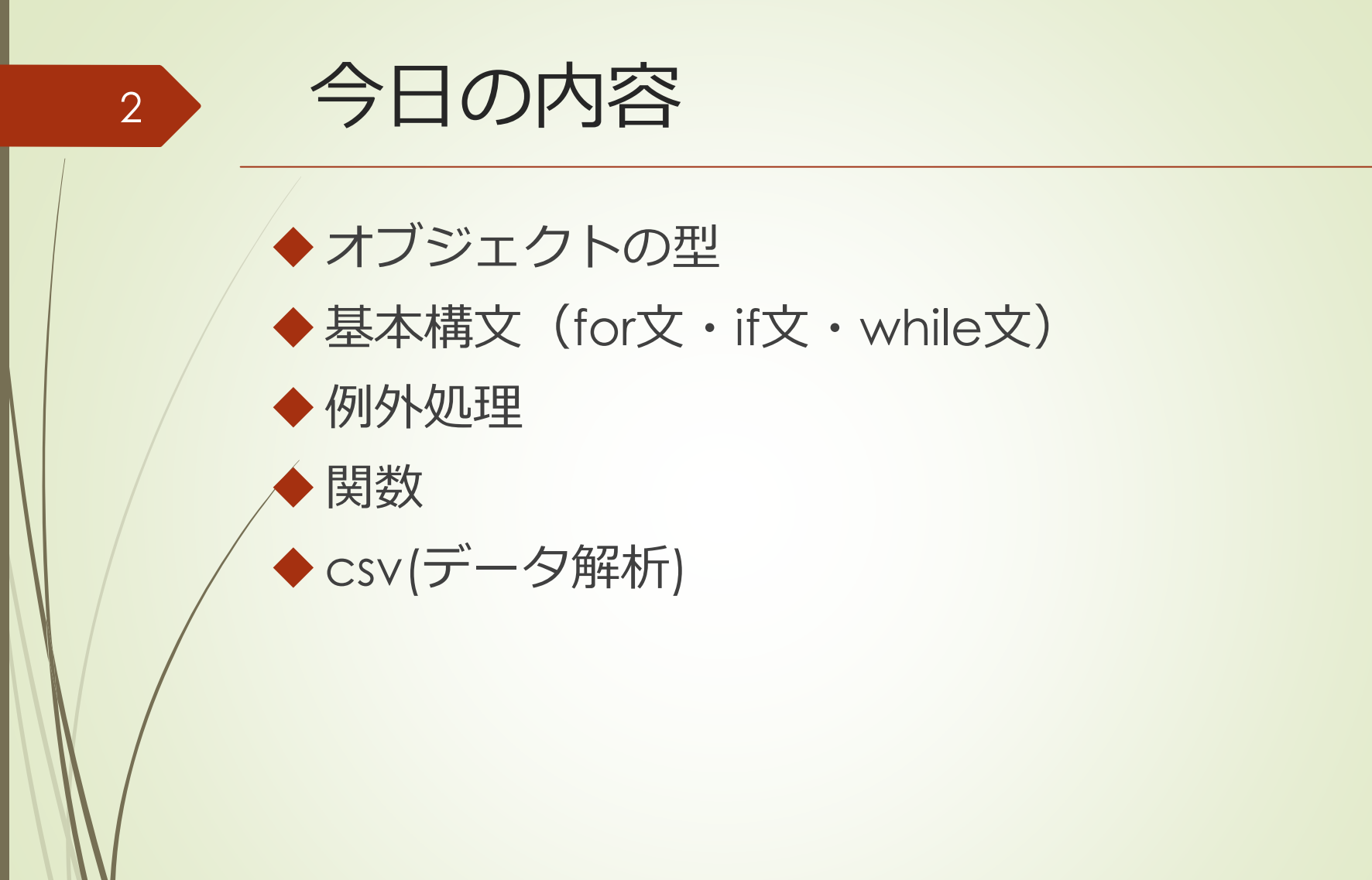

## オブジェクト

▶ プログラムで処理する対象. 型によって扱い方が変わる.

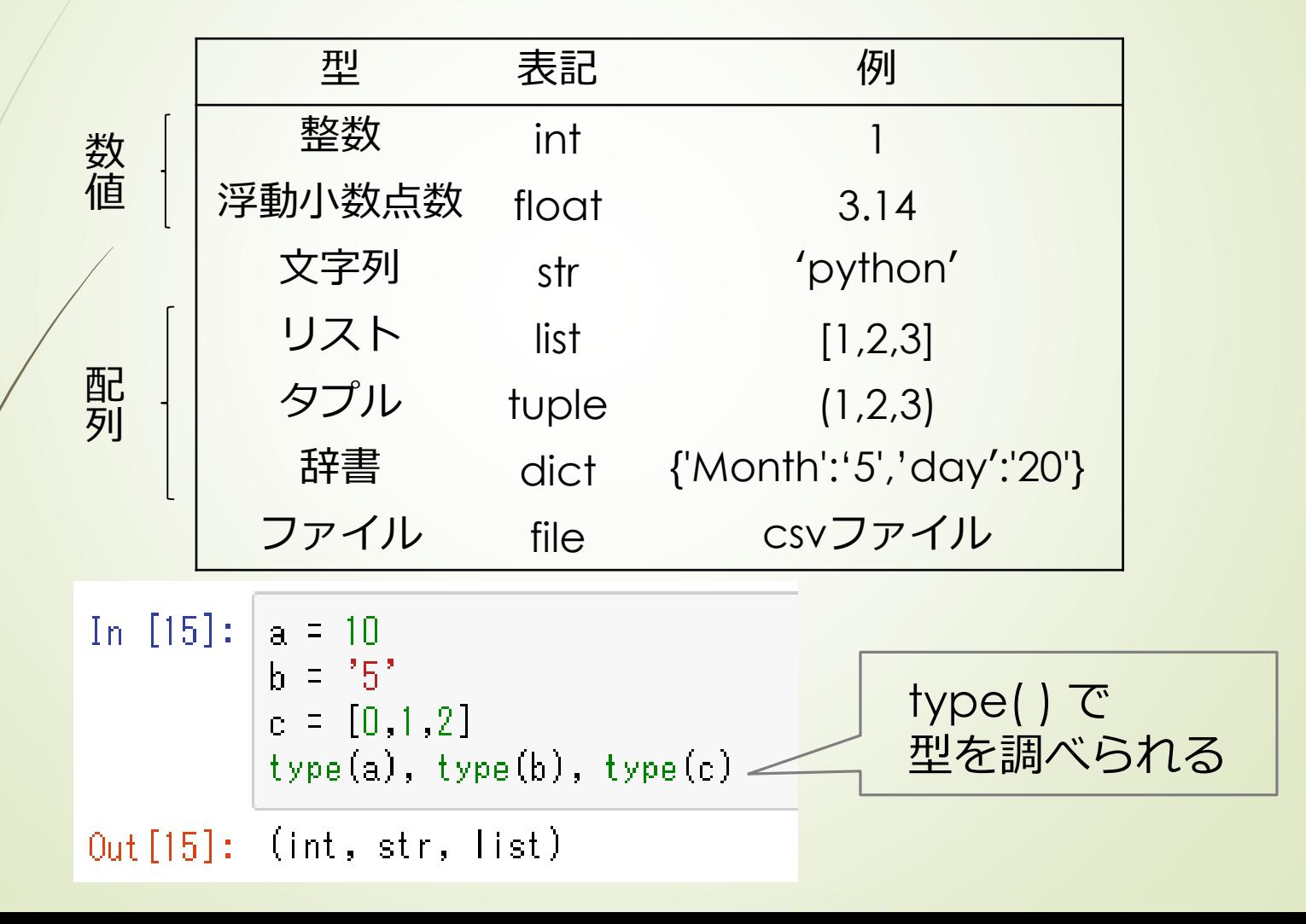

3

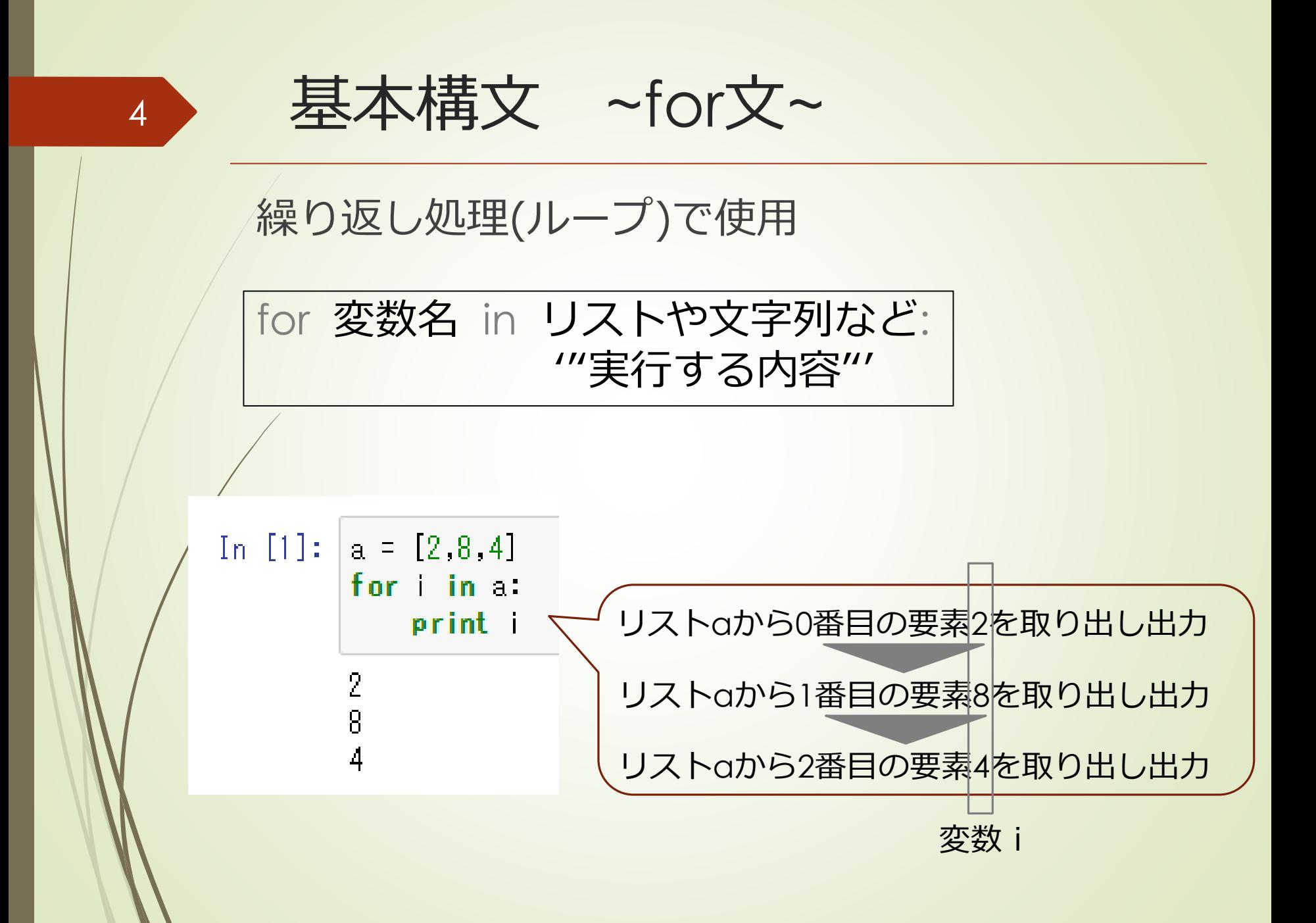

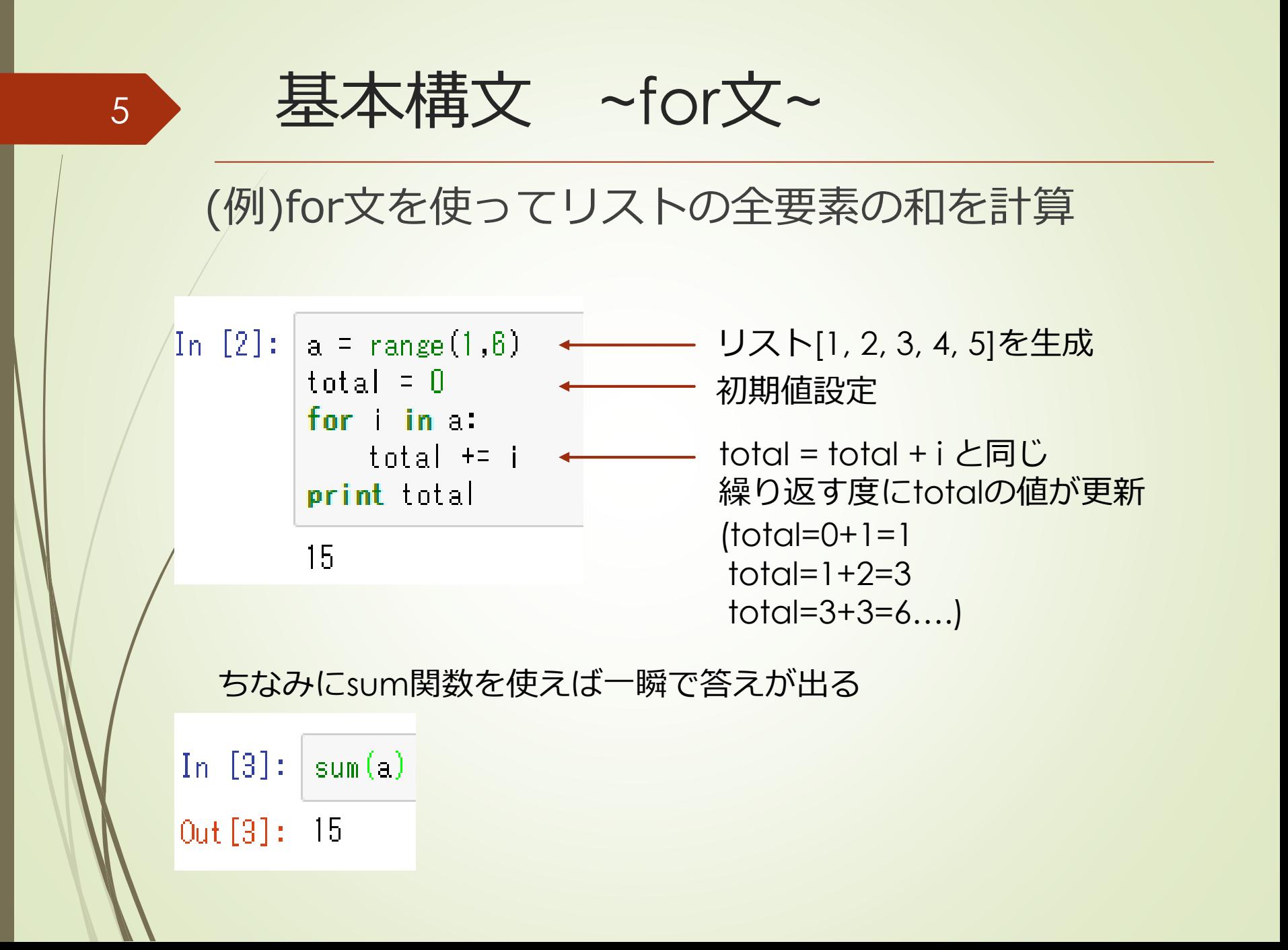

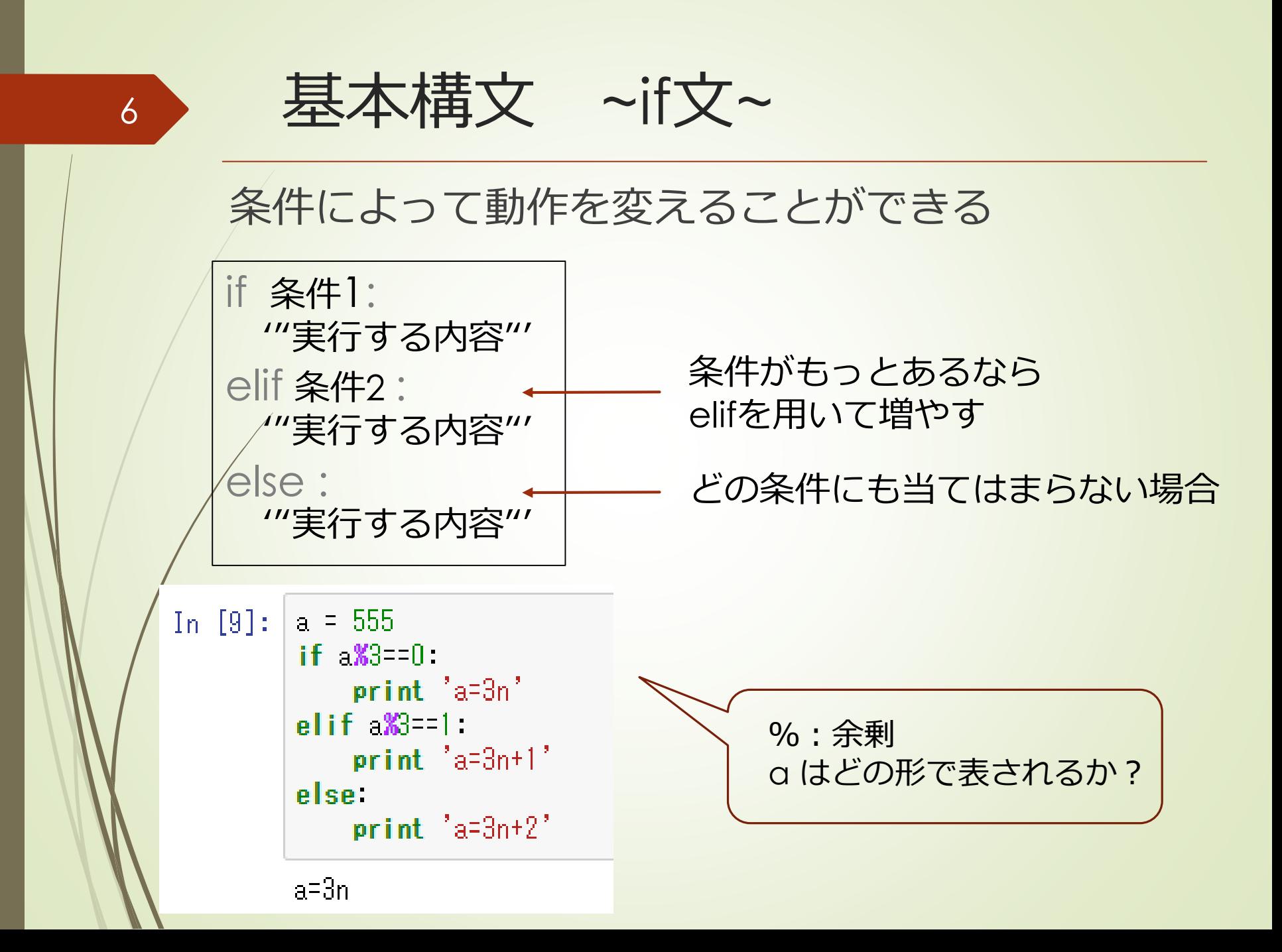

基本構文 ~while文~ 7for文と同じく、繰り返し処理で使用 条件を満たしている間はずっと繰り返す while 条件: '''実行する内容''' (例)a<100の間、倍になってく 以下の例だと**無限ループ**する (動作が重くなる可能性があるの In [1]: a = 1 ← 初期値設定 で、実行しないほうがいいかも) while  $\triangle$ 100 iPython:■で停止?  $a = -22$ Python: Ctrl+Cで強制停止 print a 2 In  $\lceil \cdot \rceil$ :  $\lceil \cdot \rceil$  a = 1 4 while  $\geq 0$  $\overline{R}$  $a = -22$ 16 print a 32  $64$ 128

![](_page_7_Picture_0.jpeg)

### whileの別の書き方. 特に、条件によって繰り 返し処理の仕方が変わるときなどに有効.

![](_page_7_Figure_2.jpeg)

In [2]:  $a = 1$ while True: if  $0 < 50$ :  $a = a*2$ elif 50< <100:  $a + 20$ else. hreak print a 2 8 16 32 64 84 104

8

![](_page_8_Picture_0.jpeg)

## 何らかのエラーにより実行できないときに、 それを「例外」として扱うことができる

try:

9

'''実行する内容'''

except:

'''例外に対して実行する内容'''

(例) 10をリストaの各要素で割った値を,空のリストbに順に格納する

In  $[24]$ :  $a = [1, 5, 0, 2]$  $[n$  [25]:  $a = [1, 5, 0, 2]$  $h = 11$ 空のリスト作成 $h = \Box$ for i in a: for i in a: リストbに要素10/i<br>b.append(10/i) を追加して try. b.append $(10/i)$ を追加していく  $excent$ : print b b.append('error') print b **ZeroDivisionFrror**  $[10, 2, 'error', 5]$ 要素に0があるため**エラー** 計算不可の要素を'error'と表示

![](_page_9_Picture_0.jpeg)

![](_page_9_Picture_1.jpeg)

### 処理をひとまとめにしたもの 引数(input)を指定したら戻り値(output)が返ってくる

![](_page_9_Picture_3.jpeg)

(例)3つの数の和、積を求める関数

![](_page_9_Figure_5.jpeg)

## 11 Csv (pandasを使用したデータ解析)

### In  $[9]$ : import pandas as pd castle = pd.read\_csv('kanko\_castle.csv') castle

![](_page_10_Picture_59.jpeg)

#### 次元数確認 (行数, 列数) In [12]: castle.shape

 $0$ ut [12]:  $(5, 10)$ 

 $\mathbf{m}$ 

### 各列の統計量の確認(平均, 分散など)In [13]:  $\c{castle-describe()}$  +

![](_page_10_Picture_60.jpeg)

![](_page_11_Picture_0.jpeg)

![](_page_11_Picture_1.jpeg)

今回のゼミでは、特に汎用性の高い基本構文 を中心に説明した

分からない箇所は調べれば大体出てくるので、 とにかく実際に手を動かして習得しよう

![](_page_11_Picture_4.jpeg)

①9頁の例外処理の例をtry,exceptでなく if を使って同じ結果を出力

②forを使って [[1,2,3],[4,5,6]]の要素を4頁のように順番に出力

③4頁の例をforでなくwhileを使って同じ結果を出力

④if文、for文を使ってリスト[1,7,3,6,5]の要素の最大値を求める

## コードの例

①

```
In [8]: a = [1, 5, 0, 2]b = []for i in a:
             if i := 0: # /= k \neq k m kb.append(10/i)else i
                \mathbf{b} append ('error')
        print b
```

```
[10, 2, 'error', 5]
```
## 14 コードの例

②

```
In [9]: a = [[1,2,3],[4,5,6]]for i in a
           for i in i
               print i
       23458
```

```
15 コードの例
       ③
    In [10]: a = [2, 8, 4]k = 0while k<len(a) #/en関数で配列の長さ取得
                 print a[k]k + = 1\sqrt{2}8
             \overline{4}
```

```
16 コードの例
     ④
In [11]: a = [1, 7, 3, 6, 5]max = a[0]#初期値をaの最初の要素に設定
        for i inif max >= i #最大値が/より大きければこのまま
              max = maxelif max <= i: #/が最大値より大きければ最大値更新
              max = iprint max
        \overline{I}
```